## **ADOBE PHOTOSHOP**

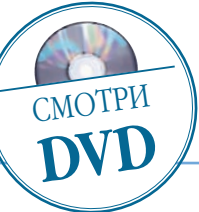

# Осень в Коломенском

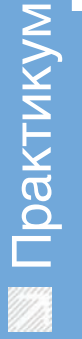

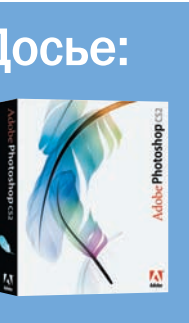

Программа Adobe Photoshop CS2

Сложность Средняя

## Хронометраж 3 часа

### Выполненные задания

Замена фона на слой, изменение непрозрач яркости и контраста, градиентная заливка, дублирование слоев, использование нес кольких фильтров с ин дивидуальными наст ройками

### Использованные инструменты

Zoom (Увеличение), Magic Wand (Волшеб ная палочка), Rectangular Marquee (Прямоугольная рамка выделения), Crop (Об резка), Curves (Кри вые), Polygonal Lasso (Полигональное лассо), Gradient (Градиент), фильтры Photoshop с индивидуальными настройками

**Посье:** Граниза с помощью Photoshop буквально в несколько приемов лето можно превратить в осень  $\frac{1}{2}$  сть в Москве место, где время словно останови и исходный снимок я сделал, гуляя ярким, солнечно по свой бег. Это лето можно превратить в осень

СТЬ В Москве место, где время словно останови-<br>по свой бег. Это музей-заповедник «Коломен-<br>ское». Расположенное на правом берегу Москло свой бег. Это музей-заповедник «Коломенвыреки, в старину Коломенское было вотчиной кня зей, а потом — летней резиденцией царей москов ских. Это наложило особый отпечаток на историю се ла и на его внешний облик. Главным въездом на Госу дарев двор служили Передние ворота, слева от кото рых находится Георгиевская колокольня — древней ший из дошедших до нас памятников первой полови

Исходный снимок я сделал, гуляя ярким, солнечным днем и любуясь памятниками древнерусского зодче ства. Но грамотно применив возможности Photoshop, лето можно превратить в осень. Как это сделать станет ясно из приведенных ниже пошаговых реко мендаций. Все исходные материалы находятся на при лагаемом к журналу диске.

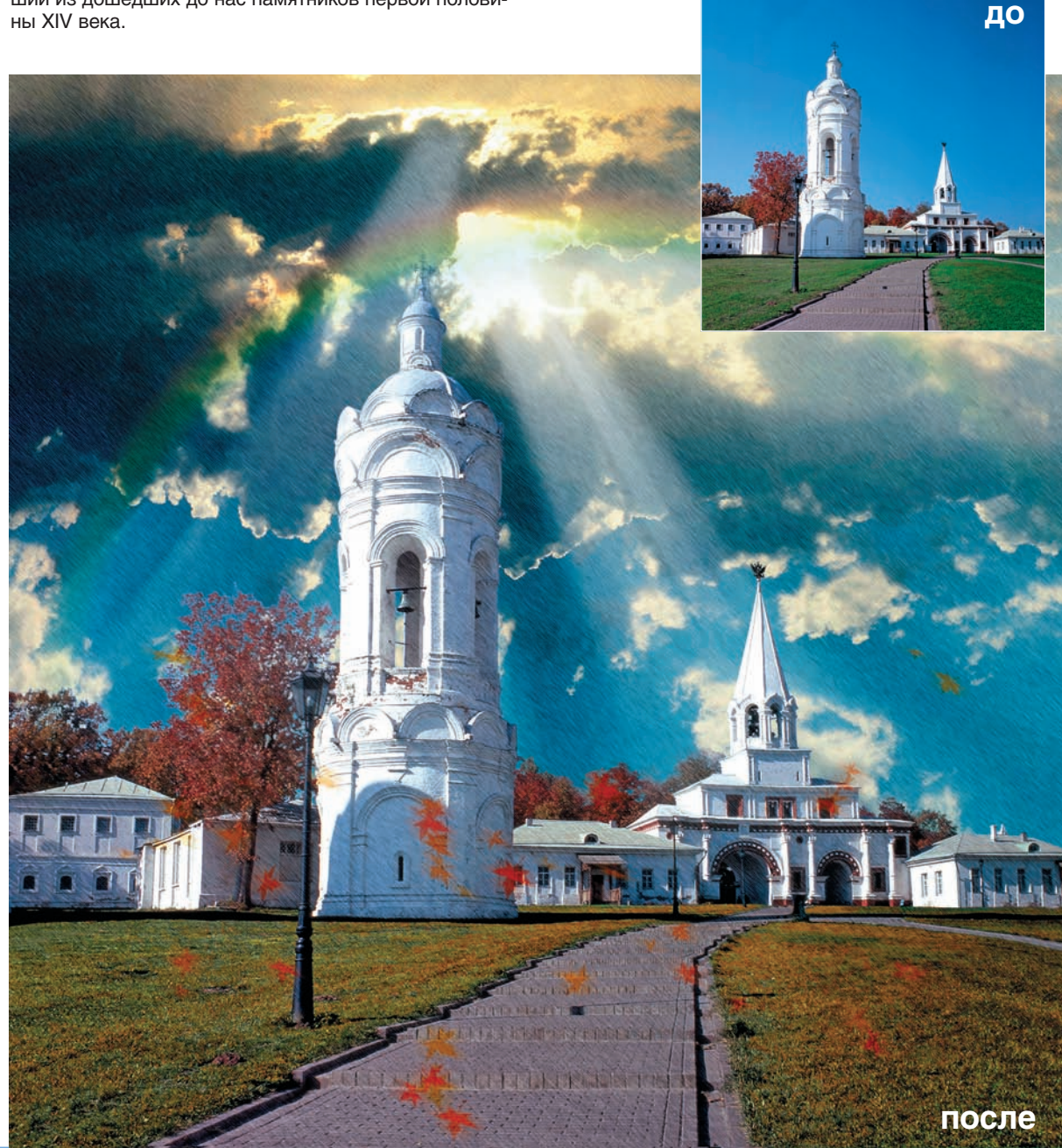

54 DIGITAL CAMERA PHOTO & VIDEO | ЯНВАРЬ-ФЕВРАЛЬ 2008